## DAFTAR GAMBAR

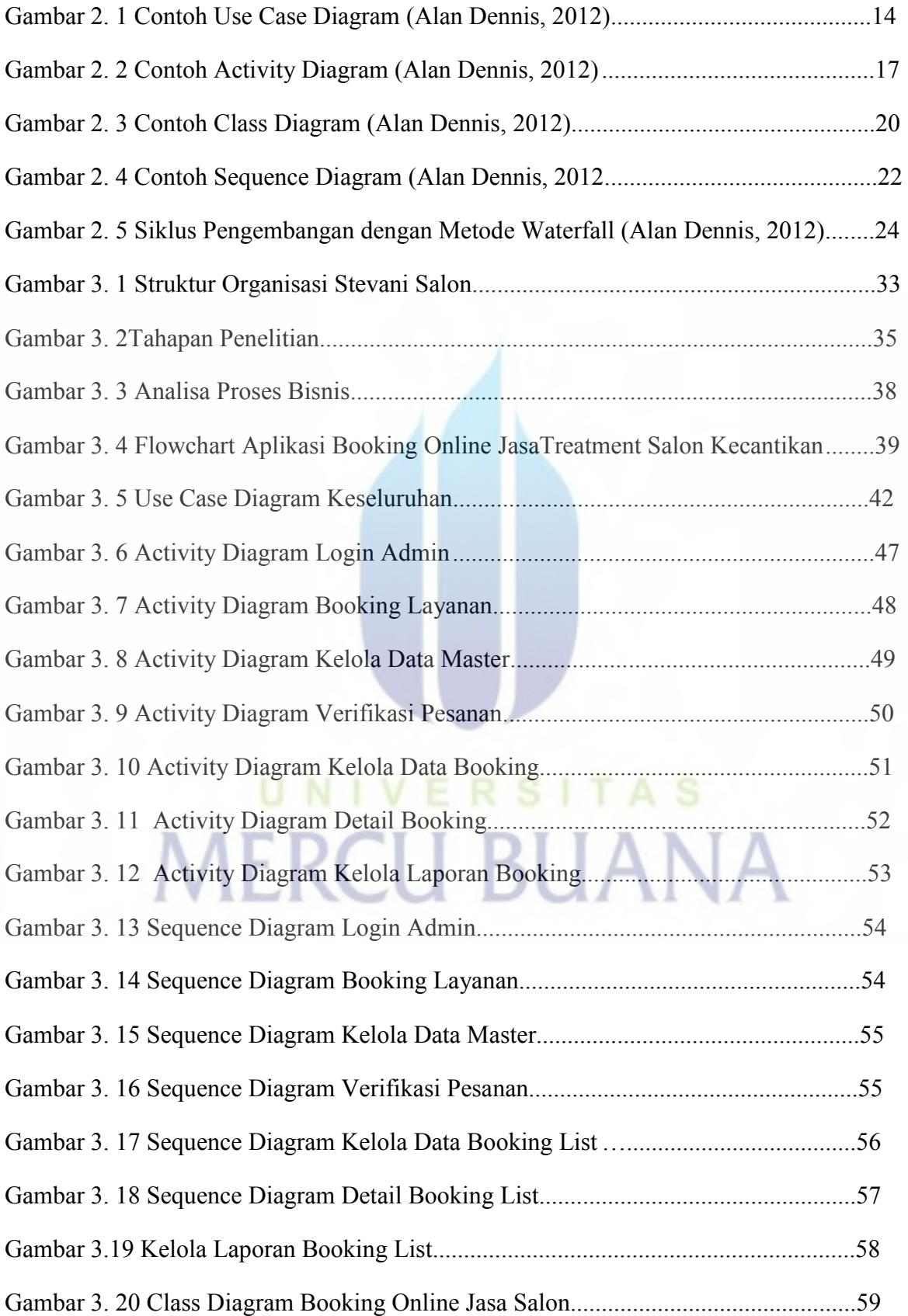

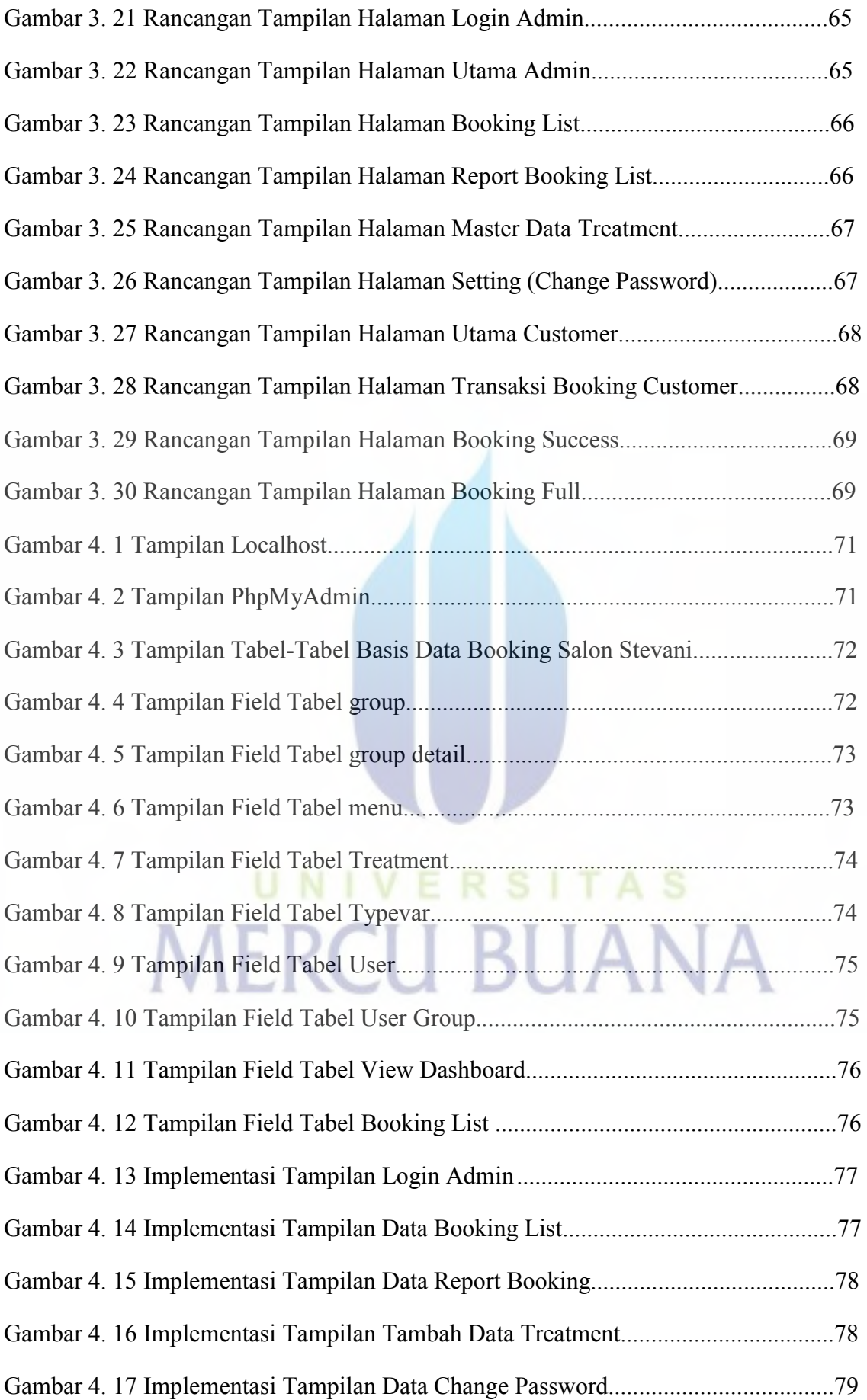

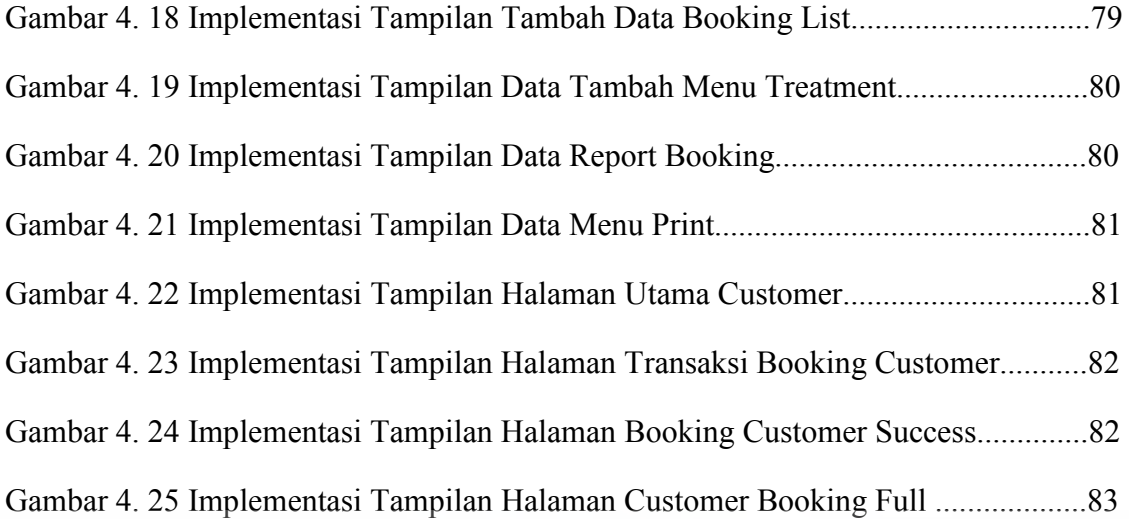

UNIVERSITAS

**MERCU BUANA**